## Arduino Uno REV3 con Atmega328

Prezzo: 22.54 €

Tasse: 4.96 €

Prezzo totale (con tasse): 27.50 €

Arduino Uno Rev3 è una scheda elettronica basata sul microcontrollore Atmega328. Dispone di 14 ingressi/uscite digitali (di cui 6 possono essere utilizzate come uscite PWM), 6 ingressi analogici, un cristallo oscillatore a 16 MHz, una connessione USB, un jack di alimentazione, un header ICSP e un pulsante di reset. Contiene tutto il necessario per supportare il microcontrollore; per iniziare basta connettersi a un computer tramite un cavo USB o alimentarla con un trasformatore AC/DC o una batteria. La UNO si differenzia da tutte le schede precedenti in quanto non utilizza il convertitore USB-seriale FTDI ma un microcontrollore Atmega16U2 programmato come un convertitore USB-seriale.

## **Differenza tra Arduino Uno e Arduino Uno REV3**

Aggiunti i pin SDA e SCL vicino al pin AREF e due nuovi pin vicino al pin di reset, tra cui IOREF che permette alle shield di adattare il loro livello di tensione a quello della scheda. Sostituito il microcontrollore Atmega8U2 con Atmega16U2.

**La confezione di Arduino Uno REV3**

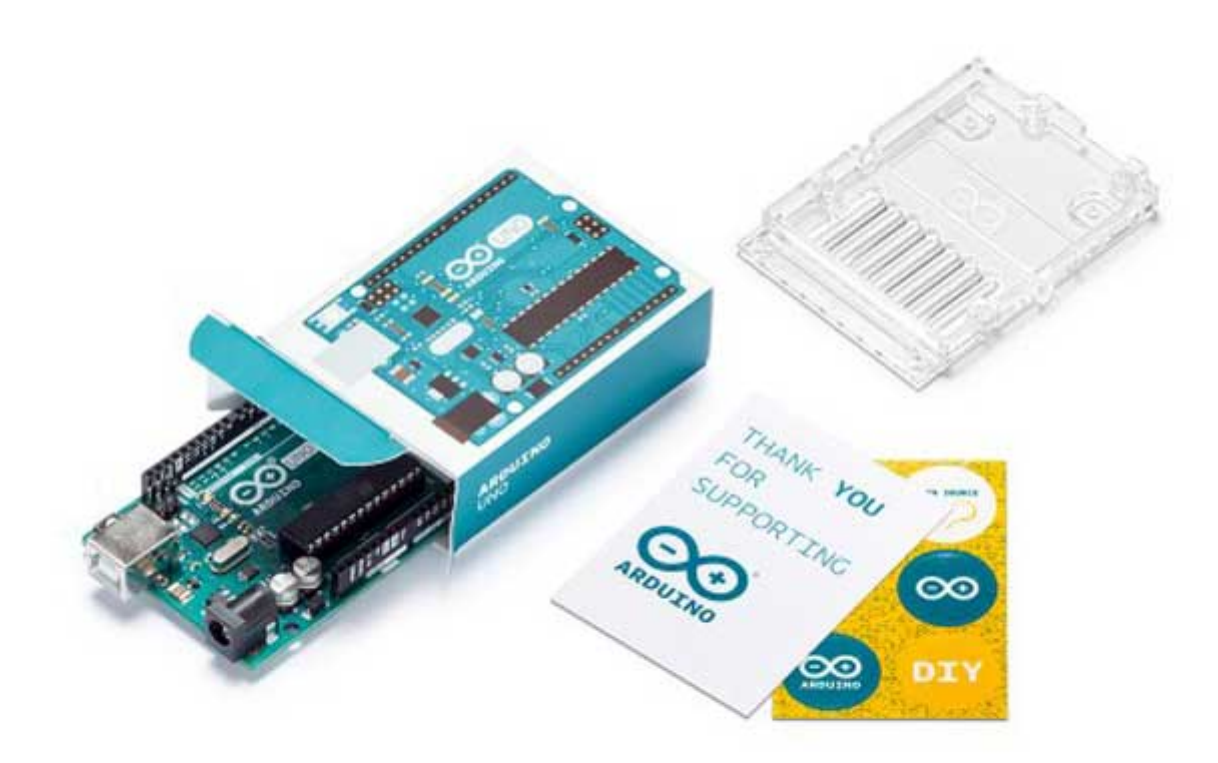

**Caratteristiche tecniche**

- Microcontrollore: ATmega328
- Tensione operativa: 5 V
- Alimentazione: da 7 a 12 V (tramite plug) 5 V (tramite porta USB)
- Tensione di alimentazione (limiti): 6-20V
- Ingressi/uscite Digitali: 14 (di cui 6 possono essere utilizzate come uscite PWM)
- Ingressi analogici: 6
- Corrente Dc per pin I/O: 40 mA
- Corrente DC per pin 3,3 V: 50 mA
- Memoria Flash: 32 kB (di cui 0,5 kB utilizzati dal bootloader)
- SRAM: 2 kB
- EEPROM: 1 kB
- Velocità di Clock: 16 MHz

Documentazione e link utili

- [Arduino Home Page](http://www.arduino.cc/)
- [Arduino-uno-Rev3-schematic.pdf](http://arduino.cc/en/uploads/Main/Arduino_Uno_Rev3-schematic.pdf)
- [How To](http://arduino.cc/en/Guide/Windows)
- [Programming Reference](http://www.arduino.cc/en/Reference/HomePage)

## FAQ

1. Durante la procedura di installazione del driver su Windows, questa non va a buon fine in quanto non viene rilevato il driver. Si consiglia di scaricare il driver da [QUI e](https://futuranet.it/futurashop/image/catalog/data/Download/ArduinoR3_Driver.zip)d eseguire quindi l'installazione manuale.